## dynein binding

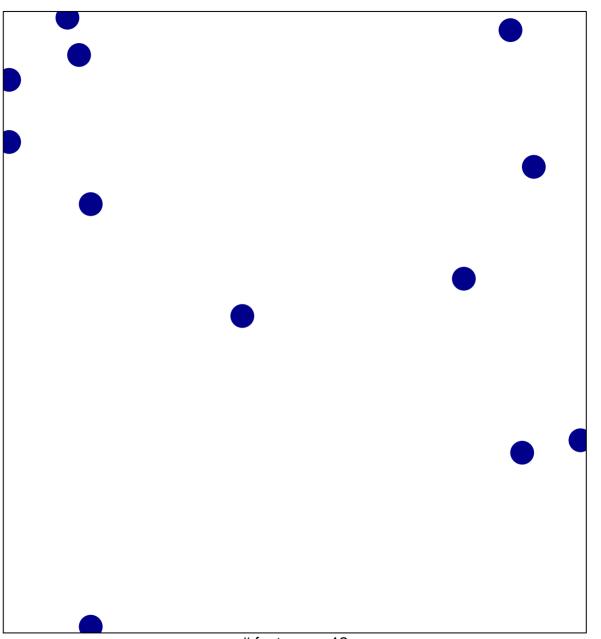

# features = 12 chi-square p = 0.85

## dynein binding

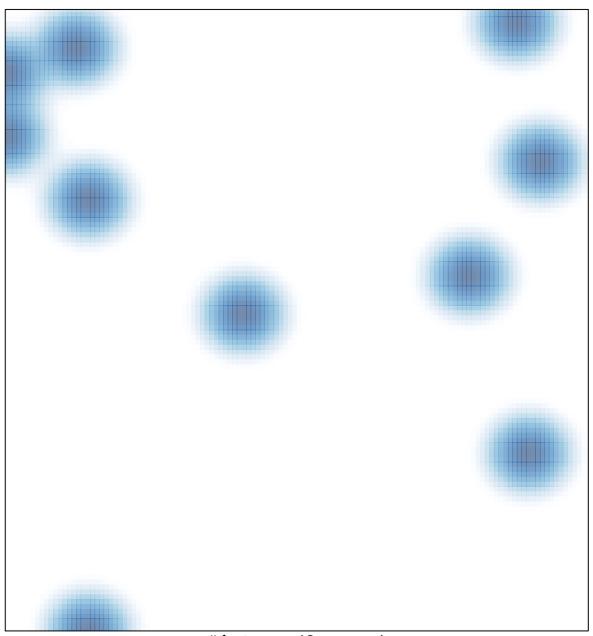

# features = 12 , max = 1